# Aplicações da **Linguagem Rem** Análises de Vegetação

**Écio Souza Diniz Pedro Manuel Villa** (Organizadores)

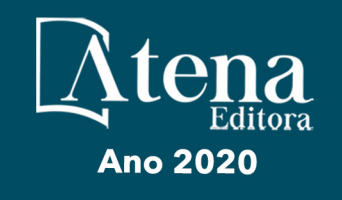

# Aplicações da Linguagem R em Análises de Vegetação

**Écio Souza Diniz Pedro Manuel Villa** (Organizadores)

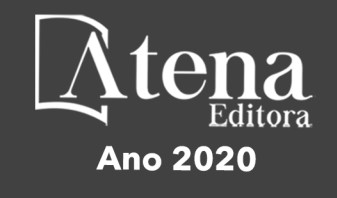

2020 *by Atena Editora* Copyright © Atena Editora Copyright do Texto © 2020 Os autores Copyright da Edição © 2020 Atena Editora Editora Chefe: Profª Drª Antonella Carvalho de Oliveira Diagramação: Geraldo Alves Edição de Arte: Lorena Prestes Revisão: Os Autores

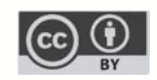

Todo o conteúdo deste livro está licenciado sob uma Licença de Atribuição *Creative Commons*. Atribuição 4.0 Internacional (CC BY 4.0).

O conteúdo dos artigos e seus dados em sua forma, correção e confiabilidade são de responsabilidade exclusiva dos autores. Permitido o download da obra e o compartilhamento desde que sejam atribuídos créditos aos autores, mas sem a possibilidade de alterá-la de nenhuma forma ou utilizá-la para fins comerciais.

#### Conselho Editorial

#### Ciências Humanas e Sociais Aplicadas

Profª Drª Adriana Demite Stephani – Universidade Federal do Tocantins Prof. Dr. Álvaro Augusto de Borba Barreto – Universidade Federal de Pelotas Prof. Dr. Alexandre Jose Schumacher – Instituto Federal de Educação, Ciência e Tecnologia de Mato Grosso Prof. Dr. Antonio Carlos Frasson – Universidade Tecnológica Federal do Paraná Prof. Dr. Antonio Gasparetto Júnior – Instituto Federal do Sudeste de Minas Gerais Prof. Dr. Antonio Isidro-Filho – Universidade de Brasília Prof. Dr. Carlos Antonio de Souza Moraes – Universidade Federal Fluminense Prof. Dr. Constantino Ribeiro de Oliveira Junior – Universidade Estadual de Ponta Grossa Profª Drª Cristina Gaio – Universidade de Lisboa Profª Drª Denise Rocha – Universidade Federal do Ceará Prof. Dr. Deyvison de Lima Oliveira – Universidade Federal de Rondônia Prof. Dr. Edvaldo Antunes de Farias – Universidade Estácio de Sá Prof. Dr. Eloi Martins Senhora – Universidade Federal de Roraima Prof. Dr. Fabiano Tadeu Grazioli – Universidade Regional Integrada do Alto Uruguai e das Missões Prof. Dr. Gilmei Fleck – Universidade Estadual do Oeste do Paraná Profª Drª Ivone Goulart Lopes – Istituto Internazionele delle Figlie de Maria Ausiliatrice Prof. Dr. Julio Candido de Meirelles Junior – Universidade Federal Fluminense Profª Drª Keyla Christina Almeida Portela – Instituto Federal de Educação, Ciência e Tecnologia de Mato Grosso Profª Drª Lina Maria Gonçalves – Universidade Federal do Tocantins Profª Drª Natiéli Piovesan – Instituto Federal do Rio Grande do Norte Prof. Dr. Marcelo Pereira da Silva – Universidade Federal do Maranhão Profª Drª Miranilde Oliveira Neves – Instituto de Educação, Ciência e Tecnologia do Pará Profª Drª Paola Andressa Scortegagna – Universidade Estadual de Ponta Grossa Profª Drª Rita de Cássia da Silva Oliveira – Universidade Estadual de Ponta Grossa Profª Drª Sandra Regina Gardacho Pietrobon – Universidade Estadual do Centro-Oeste Profª Drª Sheila Marta Carregosa Rocha – Universidade do Estado da Bahia Prof. Dr. Rui Maia Diamantino – Universidade Salvador Prof. Dr. Urandi João Rodrigues Junior – Universidade Federal do Oeste do Pará Profª Drª Vanessa Bordin Viera – Universidade Federal de Campina Grande Prof. Dr. William Cleber Domingues Silva – Universidade Federal Rural do Rio de Janeiro

#### Prof. Dr. Willian Douglas Guilherme – Universidade Federal do Tocantins

#### Ciências Agrárias e Multidisciplinar

Prof. Dr. Alexandre Igor Azevedo Pereira – Instituto Federal Goiano Prof. Dr. Antonio Pasqualetto – Pontifícia Universidade Católica de Goiás Profª Drª Daiane Garabeli Trojan – Universidade Norte do Paraná

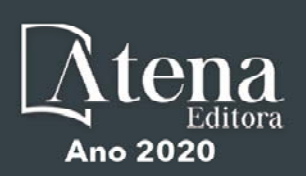

Profª Drª Diocléa Almeida Seabra Silva – Universidade Federal Rural da Amazônia Prof. Dr. Écio Souza Diniz – Universidade Federal de Viçosa Prof. Dr. Fábio Steiner – Universidade Estadual de Mato Grosso do Sul Prof. Dr. Fágner Cavalcante Patrocínio dos Santos – Universidade Federal do Ceará Profª Drª Girlene Santos de Souza – Universidade Federal do Recôncavo da Bahia Prof. Dr. Júlio César Ribeiro – Universidade Federal Rural do Rio de Janeiro Profª Drª Lina Raquel Santos Araújo – Universidade Estadual do Ceará Prof. Dr. Pedro Manuel Villa – Universidade Federal de Viçosa Profª Drª Raissa Rachel Salustriano da Silva Matos – Universidade Federal do Maranhão Prof. Dr. Ronilson Freitas de Souza – Universidade do Estado do Pará Profª Drª Talita de Santos Matos – Universidade Federal Rural do Rio de Janeiro Prof. Dr. Tiago da Silva Teófilo – Universidade Federal Rural do Semi-Árido Prof. Dr. Valdemar Antonio Paffaro Junior – Universidade Federal de Alfenas

#### Ciências Biológicas e da Saúde

Prof. Dr. André Ribeiro da Silva – Universidade de Brasília Profª Drª Anelise Levay Murari – Universidade Federal de Pelotas Prof. Dr. Benedito Rodrigues da Silva Neto – Universidade Federal de Goiás Prof. Dr. Edson da Silva – Universidade Federal dos Vales do Jequitinhonha e Mucuri Profª Drª Eleuza Rodrigues Machado – Faculdade Anhanguera de Brasília Profª Drª Elane Schwinden Prudêncio – Universidade Federal de Santa Catarina Prof. Dr. Ferlando Lima Santos – Universidade Federal do Recôncavo da Bahia Prof. Dr. Gianfábio Pimentel Franco – Universidade Federal de Santa Maria Prof. Dr. Igor Luiz Vieira de Lima Santos – Universidade Federal de Campina Grande Prof. Dr. José Max Barbosa de Oliveira Junior – Universidade Federal do Oeste do Pará Profª Drª Magnólia de Araújo Campos – Universidade Federal de Campina Grande Profª Drª Mylena Andréa Oliveira Torres – Universidade Ceuma Profª Drª Natiéli Piovesan – Instituto Federacl do Rio Grande do Norte Prof. Dr. Paulo Inada – Universidade Estadual de Maringá Profª Drª Vanessa Lima Gonçalves – Universidade Estadual de Ponta Grossa Profª Drª Vanessa Bordin Viera – Universidade Federal de Campina Grande

#### Ciências Exatas e da Terra e Engenharias

Prof. Dr. Adélio Alcino Sampaio Castro Machado – Universidade do Porto Prof. Dr. Alexandre Leite dos Santos Silva – Universidade Federal do Piauí Prof. Dr. Carlos Eduardo Sanches de Andrade – Universidade Federal de Goiás Profª Drª Carmen Lúcia Voigt – Universidade Norte do Paraná Prof. Dr. Eloi Rufato Junior – Universidade Tecnológica Federal do Paraná Prof. Dr. Fabrício Menezes Ramos – Instituto Federal do Pará Prof. Dr. Juliano Carlo Rufino de Freitas – Universidade Federal de Campina Grande Prof. Dr. Marcelo Marques – Universidade Estadual de Maringá Profª Drª Neiva Maria de Almeida – Universidade Federal da Paraíba Profª Drª Natiéli Piovesan – Instituto Federal do Rio Grande do Norte Prof. Dr. Takeshy Tachizawa – Faculdade de Campo Limpo Paulista

#### Conselho Técnico Científico

Prof. Msc. Abrãao Carvalho Nogueira – Universidade Federal do Espírito Santo Prof. Msc. Adalberto Zorzo – Centro Estadual de Educação Tecnológica Paula Souza Prof. Dr. Adaylson Wagner Sousa de Vasconcelos – Ordem dos Advogados do Brasil/Seccional Paraíba Prof. Msc. André Flávio Gonçalves Silva – Universidade Federal do Maranhão Profª Drª Andreza Lopes – Instituto de Pesquisa e Desenvolvimento Acadêmico Profª Msc. Bianca Camargo Martins – UniCesumar Prof. Msc. Carlos Antônio dos Santos – Universidade Federal Rural do Rio de Janeiro Prof. Msc. Claúdia de Araújo Marques – Faculdade de Música do Espírito Santo Prof. Msc. Daniel da Silva Miranda – Universidade Federal do Pará Profª Msc. Dayane de Melo Barros – Universidade Federal de Pernambuco

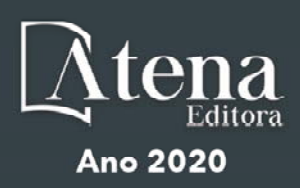

Prof. Dr. Edwaldo Costa – Marinha do Brasil

Prof. Msc. Eliel Constantino da Silva – Universidade Estadual Paulista Júlio de Mesquita

Prof. Msc. Gevair Campos – Instituto Mineiro de Agropecuária

Prof. Msc. Guilherme Renato Gomes – Universidade Norte do Paraná

Profª Msc. Jaqueline Oliveira Rezende – Universidade Federal de Uberlândia

Prof. Msc. José Messias Ribeiro Júnior – Instituto Federal de Educação Tecnológica de Pernambuco

Prof. Msc. Leonardo Tullio – Universidade Estadual de Ponta Grossa

Profª Msc. Lilian Coelho de Freitas – Instituto Federal do Pará

Profª Msc. Liliani Aparecida Sereno Fontes de Medeiros – Consórcio CEDERJ

Profª Drª Lívia do Carmo Silva – Universidade Federal de Goiás

Prof. Msc. Luis Henrique Almeida Castro – Universidade Federal da Grande Dourados

Prof. Msc. Luan Vinicius Bernardelli – Universidade Estadual de Maringá

Prof. Msc. Rafael Henrique Silva – Hospital Universitário da Universidade Federal da Grande Dourados

Profª Msc. Renata Luciane Polsaque Young Blood – UniSecal

Profª Msc. Solange Aparecida de Souza Monteiro – Instituto Federal de São Paulo

Prof. Dr. Welleson Feitosa Gazel – Universidade Paulista

#### **Dados Internacionais de Catalogação na Publicação (CIP) (eDOC BRASIL, Belo Horizonte/MG)**

A642 Aplicações da linguagem R em análises de vegetação [recurso eletrônico] / Organizadores Écio Souza Diniz, Pedro Manuel Villa. – Ponta Grossa, PR: Atena, 2020.

> Formato: PDF Requisitos de sistema: Adobe Acrobat Reader Modo de acesso: World Wide Web Inclui bibliografia ISBN 978-65-86002-35-5 DOI 10.22533/at.ed.355200903

1. Desenvolvimento sustentável. 2. R (Linguagem de programação de computador). 3. Recursos vegetais – Manejo. I.Diniz, Écio Souza. II. Villa, Pedro Manuel.

CDD 333.7511

**Elaborado por Maurício Amormino Júnior – CRB6/2422** 

Atena Editora Ponta Grossa – Paraná - Brasil www.atenaeditora.com.br contato@atenaeditora.com.br

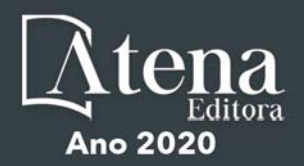

#### **APRESENTAÇÃO**

Os diferentes tipos de vegetação ao redor do globo, principalmente as florestas tropicais, se destacam por fornecer importantes bens e serviços ecossistêmicos para a humanidade como, por exemplo, regulação climática, provisão de alimentos e diversas fontes de energia. Contudo, as crescentes e rápidas mudanças no meio ambiente causadas por sua intensa exploração no século 21 têm promovido reduções drásticas de importantes vegetações distribuídas em distintos Biomas. O Brasil como um país de dimensão continental e rico em recursos vem atravessando profundas transformações em seus Biomas, o que é destacadamente devido aos usos intensos da terra sem técnicas adequadas de manejo para a sua exploração.

Diante desse panorama de significativas transformações do meio natural, se faz necessário e urgente o estudo de diferentes tipos de comunidades vegetais e ecossistêmicas para definir estratégias de manejo e conservação, assim como pesquisas que visem a otimização de produções agrícolas de forma sustentável. A união de compreensão ecológica precisa e adequadas técnicas de manejo permitem uma exploração sustentável a longo-prazo dos recursos vegetais, assegurando manutenção de diversidade e provisões para o futuro.

A execução de estudos robustos para alcançar essa interface entre conservação e exploração demanda o uso de eficientes ferramentas analíticas. Dentre essas ferramentas, as linguagens de programação têm se sido importantes aliadas para obtenções de predições e resultados estatísticos confiáveis e informativos. A linguagem contida no software R é a mais amplamente utilizada para processamento de dados e análises de vegetação. O R engloba diversos pacotes importantes para análises de dados de plantas em diversos contextos ecológicos e agrários. Com seus diversos pacotes, o R permite a busca mais apurada pela compreensão de padrões e processos ecológicos, avaliação de impactos antrópicos sobre vegetação, monitoramentos e previsões de condições do solo para plantios e predições de efeitos de mudanças climáticas em florestas. Essa gama de possibilidades analíticas amplifica o acerto em tomadas de decisão com relação ao uso dos nossos recursos naturais de forma geral.

Este livro tem como objetivo trazer uma compilação de algumas potencialidades do software R para análise de vegetação, contribuindo para o aumento da capacidade técnica de diversos profissionais das áreas de Ciências da Terra ou Naturais no uso dessa poderosa ferramenta analítica. Para tal, os capítulos aqui presentes discorrem de forma aplicada sob temas em contextos ecológicos e agrários. Todos os capítulos possuem links de compartilhamento livre de dados e scripts com códigos para execução das análises que eles abordam no R. Assim, desejamos que o conteúdo aqui presente auxilie você leitor (a) em sua tarefa analítica, amplificando a obtenção de resultados informativos e potenciais de aplicação prática.

> Écio Souza Diniz Pedro Manuel Villa

# **SUMÁRIO**

# **CAPÍTULO 1 [................................................................................................................1](#page--1-0)**

[BIOVEG – A PROTOCOL TO LEARN AND TEACH STATISTICS IN R USING](#page--1-0) [VEGETATION DATA](#page--1-0)

[Écio Souza Diniz](#page--1-0) [Jan Thiele](#page--1-0) 

#### **[DOI](#page--1-0) 10.22533/at.ed.3552009031**

#### **CAPÍTULO 2 [..............................................................................................................](#page--1-0) 11**

RAREFACTION AND EXTRAPOLATION OF SPECIES DIVERSITY DURING NEOTROPICAL FOREST SUCCESSION: AN R ROUTINE USING INEXT PACKAGE

[Pedro Manuel Villa](#page--1-0)  Sebastião [Venâncio Martins](#page--1-0)  [Écio Souza Diniz](#page--1-0)  [Antonio J. Pérez-Sánchez](#page--1-0)  [Gustavo Heringer](#page--1-0)  [Alice Cristina Rodrigues](#page--1-0)  [Daniela Schmitz](#page--1-0)  [Júnia Maria Lousada](#page--1-0)  [Herval Junior Pinto](#page--1-0)  [Andreza Viana Neri](#page--1-0) 

#### **[DOI](#page--1-0) 10.22533/at.ed.3552009032**

**CAPÍTULO 3 [..............................................................................................................20](#page--1-0)**

[PHYTOSOCIOLOGY IN R: A ROUTINE TO ESTIMATE PHYTOSOCIOLOGICAL](#page--1-0) [PARAMETERS](#page--1-0)

[Gustavo Heringer](#page--1-0) [Pedro Manuel Villa](#page--1-0)  [Andreza Viana Neri](#page--1-0)

**[DOI](#page--1-0) 10.22533/at.ed.3552009033**

**CAPÍTULO 4 [..............................................................................................................30](#page--1-0)**

[ANÁLISE DE DADOS DE DESMATAMENTO COM R: VISUALIZAÇÃO INTERATIVA](#page--1-0) [COM SHINY](#page--1-0)

[Carlos Eduardo Cardoso](#page--1-0) [Mauricio Evandro Eloy](#page--1-0) [João Paulo Martins dos Santos](#page--1-0) [Alessandro Firmiano de Jesus](#page--1-0)

#### **[DOI](#page--1-0) 10.22533/at.ed.3552009034**

# **CAPÍTULO 5 [..............................................................................................................43](#page--1-0)**

[AVALIAÇÃO DE GRADIENTE PEDOAMBIENTAL USANDO ANÁLISE DE](#page--1-0) [COMPONENTES PRINCIPAIS \(PCA\) NA ANTÁRTICA MARÍTIMA](#page--1-0)

[Daniela Schmitz](#page--1-0) [Pedro Manuel Villa](#page--1-0) [Carlos Ernesto G.R. Schaefer](#page--1-0) [Márcio Rocha Francelino](#page--1-0)

**[DOI](#page--1-0) 10.22533/at.ed.3552009035**

**CAPÍTULO 6 [..............................................................................................................56](#page--1-0)**

DISTRIBUIÇÃO ESPACIAL DE FATORES AMBIENTAIS E ATRIBUTOS FLORESTAIS USANDO ROTINAS NO R

[Alice Cristina Rodrigues](#page--1-0)  [Pedro Manuel Villa](#page--1-0)  [Andreza Viana Neri](#page--1-0)

**[DOI](#page--1-0) 10.22533/at.ed.3552009036**

# **CAPÍTULO 7 [..............................................................................................................6](#page--1-0)9**

[SPATIAL RELATIONSHIP BETWEEN SOIL AND PHYTOSOCIOLOGICAL](#page--1-0) [INDICATORS OF ECOLOGICAL RESTORATION IN AN ATLANTIC FOREST SITE](#page--1-0)

[Camila Santos da Silva](#page--1-0) [Marcos Gervasio Pereira](#page--1-0) [Rafael Coll Delgado](#page--1-0)  [Emanuel José Gomes de Araújo](#page--1-0) [Cristiane Figueira da Silva](#page--1-0) [Daniel Costa de Carvalho](#page--1-0) [Shirlei Almeida Assunção](#page--1-0) [Israel Oliveira Ramalho](#page--1-0) [Deyvid Diego Carvalho Maranhão](#page--1-0) [Ariovaldo Machado Fonseca Junior](#page--1-0)

# **[DOI](#page--1-0) 10.22533/at.ed.3552009037**

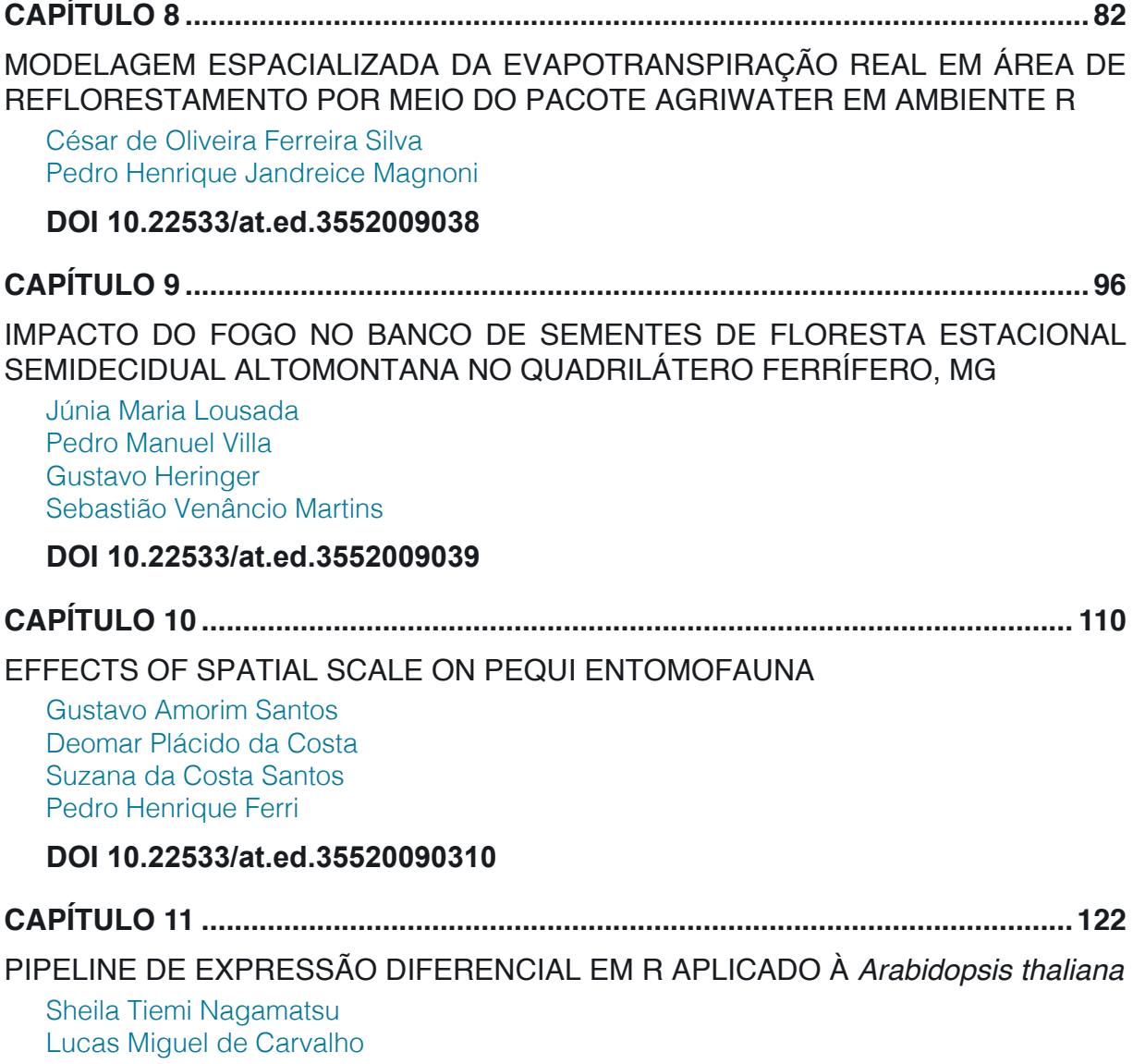

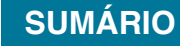

[Luciana Souto Mofatto](#page--1-0) [Nicholas Vinícius Silva](#page--1-0) [Marcelo Falsarella Carazzolle](#page--1-0) [Gonçalo Amarante Guimarães Pereira](#page--1-0)

# **[DOI](#page--1-0) 10.22533/at.ed.35520090311**

# **CAPÍTULO 12 [..........................................................................................................13](#page--1-0)8**

[MODELAGEM DE CRESCIMENTO DE CANA-DE-AÇÚCAR E CANA ENERGIA SOB](#page--1-0) [O ESTÍMULO DE REGULADOR DE CRESCIMENTO](#page--1-0)

[Luís Guilherme Furlan de Abreu](#page--1-0) [Lucas Miguel de Carvalho](#page--1-0) [Maria Carolina de Barros Grassi](#page--1-0) [Gonçalo Amarante Guimarães Pereira](#page--1-0)

#### **[DOI](#page--1-0) 10.22533/at.ed.35520090312**

 $\overline{a}$ 

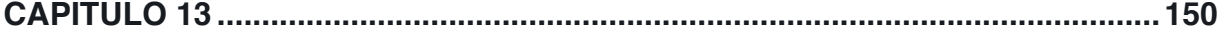

[INFLUÊNCIA DA SUPLEMENTAÇÃO POR FLAVONOIDE NO CRESCIMENTO DE](#page--1-0) [CLONES COMERCIAIS DE](#page--1-0) *E*. *urophylla* e *E*. *urograndis*

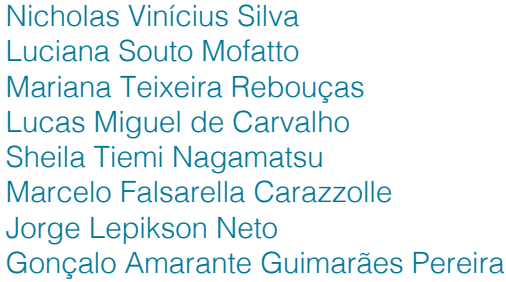

#### **[DOI](#page--1-0) 10.22533/at.ed.35520090313**

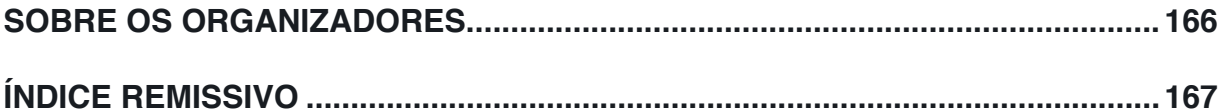

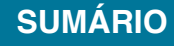

# **CAPÍTULO 8**

# <span id="page-9-0"></span>MODELAGEM ESPACIALIZADA DA EVAPOTRANSPIRAÇÃO REAL EM ÁREA DE REFLORESTAMENTO POR MEIO DO PACOTE AGRIWATER EM AMBIENTE R

*Data de aceite: 12/02/2020*

**PALAVRAS–CHAVE:** Evapotranspiração, pacote agriwater, SAFER.

#### **César de Oliveira Ferreira Silva**

Universidade Estadual Paulista, Faculdade de Ciências Agronômicas, Departamento de Engenharia Rural, Campus de Botucatu-SP. E-mail: cesaroliveira.f.silva@gmail.com

**Pedro Henrique Jandreice Magnoni** Universidade Estadual Paulista, Faculdade

de Ciências Agronômicas, Departamento de Engenharia Rural, Campus de Botucatu-SP. E-mail: pedrohjmagnoni@gmail.com

**RESUMO:** O presente trabalho teve como objetivo modelar espacialmente a evapotranspiração real, assim como outros componentes do balanço de energia no solo, na Estação Experimental de Ciências Florestais de Itatinga, no município de Itatinga – SP, pela aplicação do algoritmo SAFER em ambiente R por meio do pacote *agriwater*. Para tanto foram usados dados remotamente sensoriados associados adados agrometeorológicos medidos em uma estação automática. Como resultado foram obtidas imagens em arquivos matriciais (rasters) das variáveis albedo superficial, NDVI, temperatura de superfície, saldo de radiação, fração evapotranspirativa e evapotranspiração real modelado espacialmente dentro dos limites da estação.

# ACTUAL EVAPOTRANSPIRATION SPATIAL MODELLING IN REFORESTATION AREA USING AGRIWATER PACKAGE IN R

**ABSTRACT:** This work aimed to modelling the actual evapotranspiration and other energy balance components on soil in the Estação Experimental de Ciências Florestais de Itatinga, São Paulo, Brazil. The SAFER algorithm was applied in the R environment using the agriwater package. Remote sensing data associated with agrometeorological data measured by an automatic station was used. As result, matrix files (rasterfiles) of surface albedo, NDVI, surface temperature, net radiation, evapotranspiration fraction and actual evapotranspiration was spatially modeled inside the station boundaries. **KEYWORDS:** Evapotranspiration, agriwater package, SAFER.

#### **1 | INTRODUÇÃO**

O processo de transferência da água do solo pela transpiração das plantas é denominado como evapotranspiração. Este fenômeno é um importante componente do ciclo hidrológico já que é responsável pelo

<span id="page-10-0"></span>retorno da água precipitada à atmosfera e, portanto, regula a disponibilidade hídrica seja em ambientes naturais ou atividades antrópicas, tais como cultivos agrícolas (BERTONI, 2014). No entanto, métodos tradicionais de medição pontual desta variável são ineficientes em escalas regionais devido a grande variabilidade espaçotemporal, assim como alto custo operacional (SILVA, 2019).

A aplicação de técnicas de sensoriamento remoto permite a obtenção de diferentes variáveis agrometeorológicas de forma espacializada. Dados provenientes do imageamento da superfície terrestre por satélites fornecem informações com diferentes resoluções espaciais e temporais sobre as superfícies vegetadas. Isto auxilia no monitoramento de variáveis biofísicas que impactam nos fluxos de água e energia no solo, como o albedo, biomassa e índice de área foliar (MU et al., 2011, PAIVA et al., 2011).

Modelos para a obtenção da evapotranspiração por meio de sensoriamento remoto envolvem equações empíricas elaboradas pelo cruzamento de dados radiométricos de imagens de satélites com medições em campo da variável que se deseja modelar. O saldo de radiação do solo (componente do balanço de energia) é na em grande parte distribuído como calor latente, calor sensível e fluxo de calor (SILVA, 2019). Diferentes modelos para o balanço de energia são encontrados na literatura como o SEBAL (BASTIAANSSEN et al., 1998a; BASTIAANSEN et al., 1998b) e METRIC (ALLEN et al., 2005) por meio de equações empíricas, enquanto o SAFER (TEIXEIRA et al., 2010) adiciona também índices de vegetação como o NDVI.

Silva, Teixeira e Manzione (2019) formularam o pacote *agriwater* para aplicação do algoritmo SAFER (TEIXEIRA et al., 2010) em ambiente R. Por meio deste pacote um usuário pode, dentre outros componentes do balanço de energia, obter a evapotranspiração real (ET) espacializada para imagens dos sensores/satélite OLI/ LANDSAT8, MODIS/TERRA, MODIS/AQUA e MSI/SENTINEL2 associadas a dados de uma ou mais estações agrometeorológicas.

Dessa forma, o objetivo deste trabalho foi mostrar a aplicabilidade do algoritmo SAFER (TEIXEIRA et al., 2010) em ambiente R por meio do pacote *agriwater*  (SILVA, TEIXEIRA e MANZIONE, 2019), para a determinação de componentes do balanço de energia no solo, assim como a evapotranspiração real, em uma área de reflorestamento com eucaliptos no município de Itatinga – SP.

#### **2 | MATERIAL E MÉTODOS**

#### **2.1 Área de estudo**

A modelagem foi realizada dentro dos limites da Estação Experimental de

Ciências Florestais de Itatinga - EECFI, entre os paralelos 23º02'56,96" e 23º03'35,95" latitude sul, e entre os meridianos 48º37'37,83" e 48º37'35,95" longitude oeste, e aproximadamente 22,5 km² (Figura 1). Atualmente, sob administração da Escola Superior de Agricultura Luiz de Queiroz (ESALQ), apresenta como utilização da terra majoritariamente o reflorestamento com eucaliptos para diferentes fins de ensino e pesquisa. Também existem fragmentos de vegetação ripária natural junto a corpos hídricos presentes nos limites da estação.

O clima do município de Itatinga é definido como tropical de altitude (Cwa), segundo a classificação de Köppen (1936). Nos meses de verão ocorre maior precipitação acumulada mensal, sendo a média anual de 1372,7 mm. A temperatura do ar média anual é de 19,7ºC, com média mínima de 16ºC, e média máxima de 22,7ºC (CEPAGRI, 2018).

#### **2.2 Dados utilizados**

As imagens multiespectrais foram obtidas gratuitamente por meio USGS Earth Explorer. Foi adquirida uma imagem Sentinel2B L1C de resolução espacial igual a 10 m, identificada por "tile number: T22KGV" (identificação da cena de imageamento) para 09/02/2019, correspondente ao dia juliano (DJ) 40 (ID: L1C\_T22KGV\_ A021199\_20190714T132238). Quanto ao sensor MODIS, foi adquirida uma imagem MOD09A1 V6 de resolução espacial igual a 500 m, com a cena identificada pelas coordenadas geográficas lat/long (graus decimais) 25,00336 S e 49,8581 O para o dia 02/02/2019 (DJ 33) (ID: MOD09A1.A2019185.h13v11.006.2019194033408).

<span id="page-12-0"></span>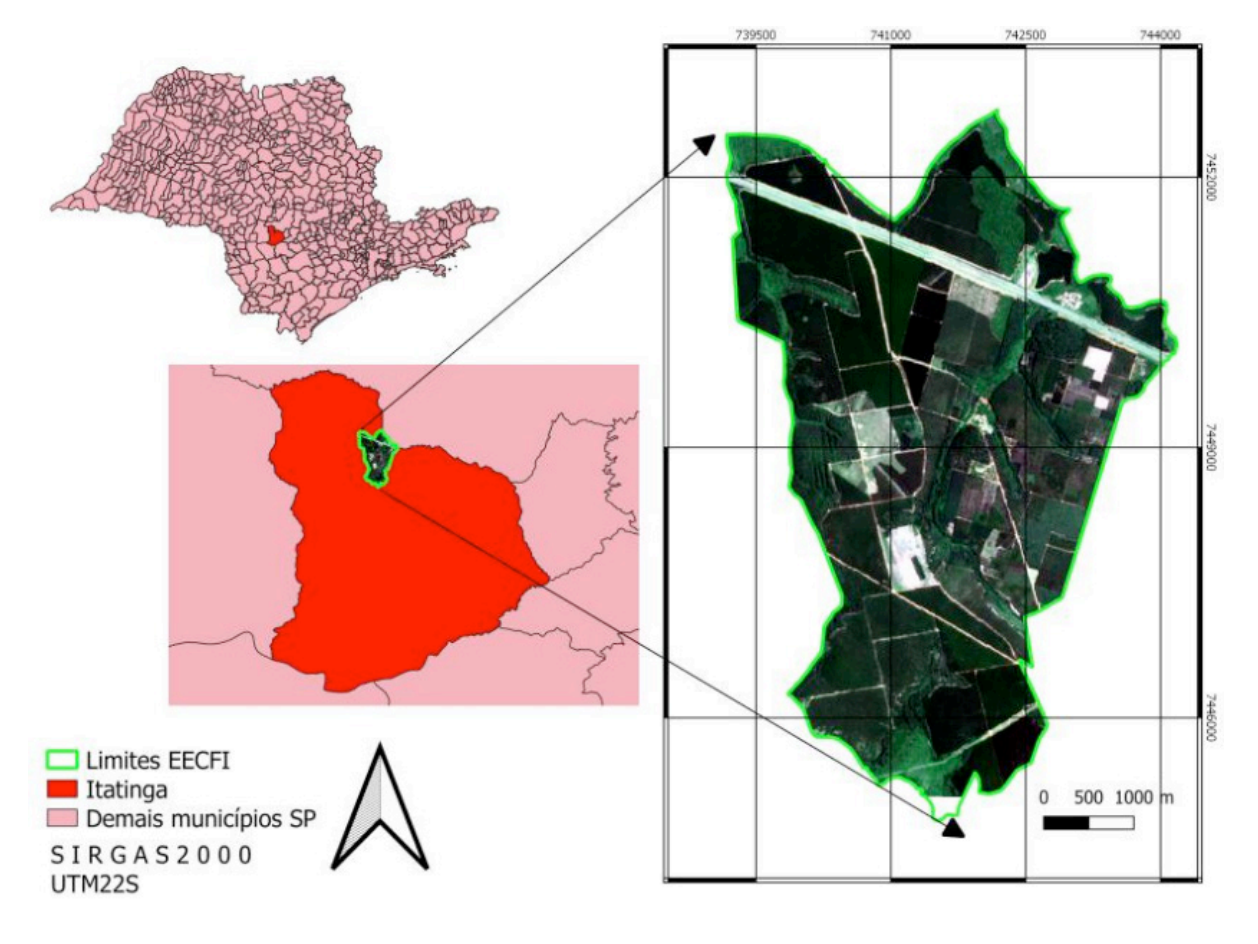

Figura 1. Mapa de localização da Estação Experimental de Ciências Florestais de Itatinga (EECFI).

As bandas espectrais de ambos os sensores foram convertidas de seus formatos de arquivo originais para o formato .tif e seus sistemas de coordenadas foram reprojetados para WGS84.

Uma estação agrometeorológica existente dentro dos limites da EECFI, localizada pela latitude 23° 2' 50,62" S e Longitude 48° 38' 18,77" O, foi responsável pela aquisição de dados de radiação solar global (R<sub>G</sub>, MJ.m²), temperatura média do ar (T<sub>A</sub>, °C) e evapotranspiração de referência (ET<sub>o</sub>, mm). Esses dados foram utilizados conjuntamente com os parâmetros obtidos das imagens multiespectrais na aplicação do SAFER.

#### **2.3 Simple Algorithm for Evapotranspiration Retriveing (SAFER)**

A razão entre a evapotranspiração real  $(ET_{\lambda})$  e a evapotranspiração de referência (ET $_{\rm o}$ ) denominada como fração evapotranspirativa (ET $_{\rm A}/{\rm ET}_{\rm o}$ ), foi calculada pela Equação 1 (TEIXEIRA, 2010).

$$
\frac{ET_A}{ET_o} = exp\left[e + f\left(\frac{T_S}{\alpha_0 \cdot NDVI}\right)\right]
$$
\n(1)

Onde  $\alpha$ o $_{_0}$  corresponde ao albedo da superfície, Ts a temperatura de superfície, e  $e$  e  $f$  são coeficientes de regressão, sendo 1,8 e -0,008, respectivamente.

<span id="page-13-0"></span>A partir da obtenção da fração evapotranspirativa pode-se obter a evapotranspiração real pela Equação 2.

$$
ET_A = \frac{ET_A}{ET_o} \ ET_o \tag{2}
$$

A ET<sub>A</sub>/ET<sub>。</sub>em culturas irrigadas, como pivôs centrais, sem estresse ambiental e hídrico, é conhecida como coeficiente de cultura (Kc) (ALLEN et al., 1998). Em vegetação natural a fração indica o grau de umidade na zona das raízes das plantas e pode ser usada para caracterizar condições de estresse hídrico (TEIXEIRA et al., 2017, SILVA, TEIXEIRA e MANZIONE, 2019).

A Figura 2 mostra as etapas do cálculo do modelo SAFER onde as caixas com linhas contínuas representam as variáveis espacializadas obtidas por sensoriamento remoto e as tracejadas os dados de entradas da estação agrometeorológica. Onde  $R_{N}$ é o saldo de radiação,  $T_{A}$ a temperatura média do ar,  $R_{G}$ é radiação solar global,  $ET_a$ a evapotranspiração de referência e  $ET_a$ a evapotranspiração real.

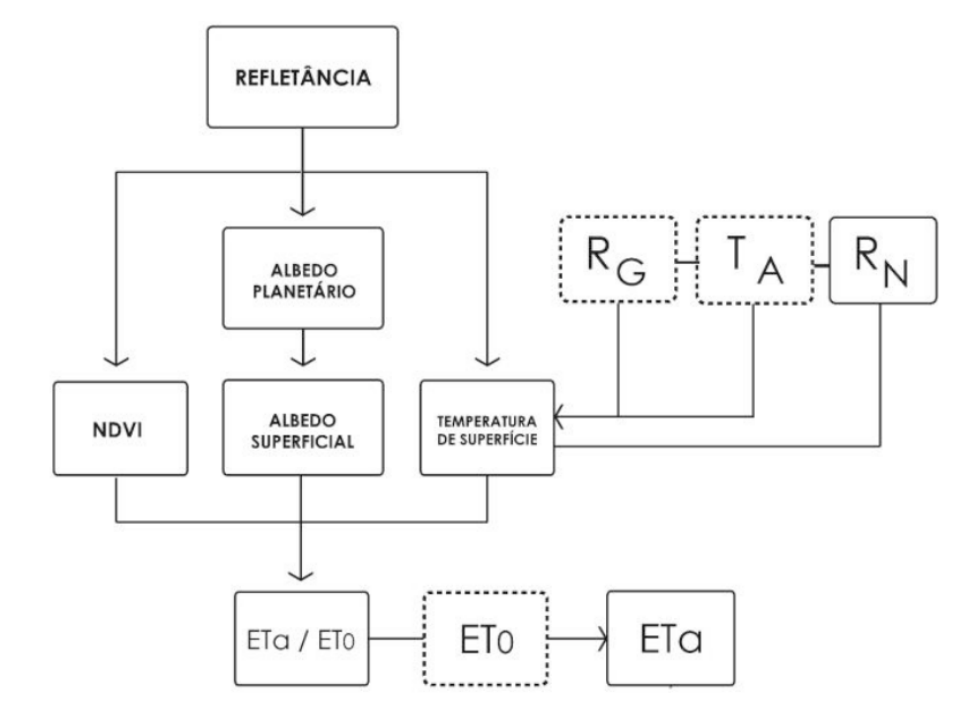

Figura 2. Fluxograma para calcular a evapotranspiração real (ET) e fração evapotranspirativa  $(\mathsf{ET}_{\mathsf{A}}\!/\mathsf{ET}_{\mathsf{O}})$  pelo modelo SAFER sem o uso da banda termal. (SILVA, TEIXEIRA e MANZIONE, 2019).

A seguir as equações de modelagem espacial dos dados de sensoriamento remoto para as imagens dos sensores OLI/LANDSAT8, MODIS/TERRA&AQUA e MSI/SENTINEL2 serão detalhadas segundo a metodologia de Silva, Teixeira e Manzione, 2019.

#### **2.4 Albedo Superficial**

Para determinar o albedo superficial  $(\alpha_0)$ , incialmente o albedo planetário para

todo o espectro solar ( $\alpha_{\rm D}$ ) foi calculado como a soma total das diferentes refletâncias de banda ( $r_{band}$ ) de acordo com os pesos de cada banda ( $w_{band}$ ) de acordo com a Equação 3.

$$
\alpha_p = \sum w_{band} r_{band} \tag{3}
$$

Na utilização de imagens do sensor MODIS, no qual o albedo planetário é calculado mediante a Equação 4.

$$
\alpha_p = a + \sum w_{band} r_{band} \tag{4}
$$

Os pesos das bandas espectrais dos sensores são encontrados pela razão entre a quantidade de radiação de onda curta de cada banda e a soma da radiação de onda curta recebida para todas as bandas no topo da atmosfera (TOA) (Tabela 1).

| <b>Sensor</b>  | <b>Banda</b> | Coeficiente | <b>Sensor</b> | <b>Banda</b>   | <b>Coeficiente</b> |
|----------------|--------------|-------------|---------------|----------------|--------------------|
| $\overline{5}$ |              | 0, 10       | <b>ISI</b>    | $\overline{2}$ | 0,32               |
|                | 2            | 0,31        |               | 3              | 0,26               |
|                | 3            | 0,30        |               | 4              | 0,25               |
|                | 4            | 0, 13       |               | 8              | 0,17               |
|                | 5            | 0,08        | <b>MODIS</b>  | a              | 0,08               |
|                | 6            | 0,05        |               |                | 0,41               |
|                | 7            | 0,04        |               | $\overline{2}$ | 0,14               |

Tabela 1. Pesos para correção atmosférica no topo da atmosfera para as diferentes bandas espectrais dos sensores MSI/SENTINEL2, OLI/LANDSAT8, MODIS/TERRA&AQUA (Adaptado de SILVA, TEIXEIRA e MANZIONE, 2019).

Finalmente, os valores diários do albedo superficial são obtidos pela Equação

$$
\alpha_0 = b\alpha_p + c
$$

onde *b* e *c* são coeficientes de regressão, que para um período de 24 horas foram considerados, respectivamente, como 1,70 e 0,13 (TEIXEIRA et al., 2008; TEIXEIRA et al., 2014a; TEIXEIRA et al., 2014b).

#### **2.5 NDVI**

5.

O Normalized Difference Vegetation Index (NDVI) (ROUSE et al., 1974) foi calculado pela Equação 6.

$$
NDVI = \frac{r_{NIR} - r_{RED}}{r_{NIR} + r_{RED}}
$$
\n
$$
\tag{6}
$$

Aplicações da Linguagem R em Análises de Vegetação Capítulo 8 **87**

(5)

<span id="page-15-0"></span>onde  $r_{NIR}$  e  $r_{RED}$  são as reflectâncias na faixa de comprimento de onda do infravermelho próximo (NIR) e do vermelho (RED).

#### **2.6 Temperatura superficial**

Para modelar a temperatura superficial sem uso das bandas termais dos sensores imageadores foi utilizado o método do resíduo da equação de Stefan-Boltzmann (TEIXEIRA et al., 2016), seguindo a Equação 7.

$$
T_S = \sqrt[4]{\frac{\varepsilon_A \sigma T_A^4 + a_L \tau_{sw}}{\varepsilon_S \sigma}}
$$
\n(7)

onde  $T_A$  é a temperatura média do ar da estação agrometeorológica dentro da área de estudo com índice de área foliar (IAF) de 2,88 e albedo estimado de 0,23,  $\tau_{sw}$  é a transmissividade atmosférica de ondas curtas, definidas com 44% da $R_c$  no topo da atmosfera (TEIXEIRA et al., 2008, 2010),  $E_A$  e  $E_S$  são, respectivamente, as emissividades atmosférica e superficial e  $\sigma$  é a constante de Stefan-Boltzmann  $(5.67 \cdot 10^{-8} \ W \ m^{-2} \ K^{-4})$ . E<sub>A</sub> e E<sub>S</sub> são calculadas pelas equações 8 e 9, respectivamente (TEIXEIRA et al. 2008 e 2014a).

$$
\varepsilon_A = a_A (-\ln \tau_{sw})^{b_A} \tag{8}
$$

$$
\varepsilon_{S} = a_{S} \ln NDVI + b_{S}
$$
\n(9)

onde  $a_A$ ,  $b_A$ ,  $a_S$  e  $b_S$  são coeficientes de regressão, respectivamente, 0,94, 0,10, 0,06 e 1,00 (TEIXEIRA et al., 2010). Teixeira et al., (2009) calibraram $\epsilon_A$  e  $\epsilon_S$ com R<sup>2</sup> de 0,75 e 0,90 respectivamente. Finalmente, o coeficiente  $a<sub>L</sub>$  é dado pela Equação 10.

$$
a_L = cT_A - d \tag{10}
$$

onde *c* e *d* são coeficientes de regressão iguais a 6,99 e 39,93 (TEIXEIRA et al. 2014a).

#### **2.7 Balanço de energia no solo**

O saldo de radiação ( $R_N$ , MJ m<sup>-2</sup> dia<sup>-1</sup>) pode ser obtido segundo a Equação 11 derivada por Teixeira et al. (2008).

$$
R_N = (1 - \alpha_0)R_G - a_L \tau_{sw} \tag{11}
$$

onde  $\tau_{sw}$  é a transmissividade atmosférica de ondas curtas definida como a razão de  $R_c$ para a radiação solar incidente no topo da atmosfera.

O balanço de energia considerado pelo SAFER é descrito na Equação 12.

$$
R_N = \lambda E + H + G \tag{12}
$$

<span id="page-16-0"></span>onde  $R_N$  é o saldo de radiação, λE é o fluxo de calor latente, H é o fluxo de calor sensível e G é o fluxo de calor no solo.

Para obter-se o fluxo de calor latente (λE), aplica-se a Equação 13.

$$
\lambda E = 2.45 \, ET_A \tag{13}
$$

O fluxo de calor no solo (G) em escala diária é obtido pela Equação 14.

$$
G = R_N g \exp(h \alpha_0) \tag{14}
$$

onde g e h são coeficientes de regressão que foram considerados, respectivamente, 3,98 e -31,98 (TEIXEIRA et al., 2008).

Finalmente, H é estimado como resíduo do balanço de energia na Equação 15.

$$
H = R_N - \lambda E - G \tag{15}
$$

#### *2.8 Agriwater*

O download do *agriwater* pode ser realizado através do repositório CRAN no link https://cran.r-project.org/web/packages/agriwater/index.html ou instalado diretamente no R com a função "install.packages()". Para utilizar o *agriwater*, os pacotes sp, raster e rgdal também devem ser instalados. A rotina utilizada no R para as análises pode ser acessada e baixada no seguinte link: [doi.org/10.13140/](http://doi.org/10.13140/RG.2.2.34818.84163) [RG.2.2.34818.84163](http://doi.org/10.13140/RG.2.2.34818.84163)

Após os pacotes devidamente instalados, os dados de entrada são uma máscara shapefile da área de estudo mais as informações como visto na figura 2. Todos os arquivos devem estar em um mesmo diretório que deverá ser indicado no R. Dentro do pacote, existem funções específicas para cada satélite. Neste estudo foram usadas as funções "evapo\_s2" e "evapo\_modis" (Tabela 2). Existem diversas outras funções dentro do pacote que podem ser vistas em Silva, Teixeira e Manzione, 2019. Mais exemplos práticos de aplicações do pacote agriwater podem ser reproduzidas a partir da leitura de Leivas et al. (2019).

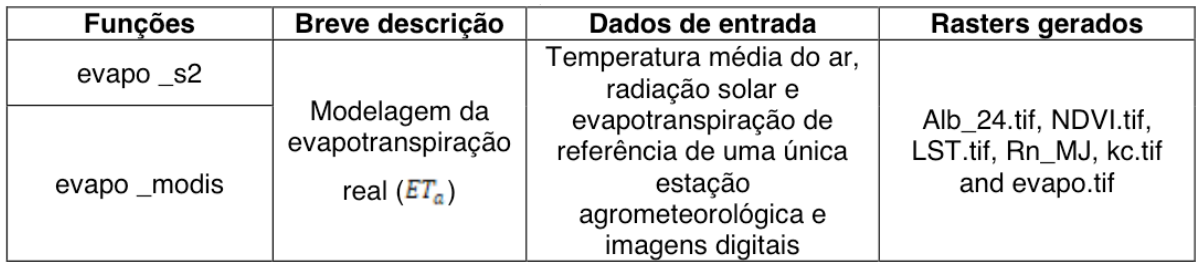

Tabela 8. Descrição, dados de entrada e saídas do comando utilizado no pacote agriwater para balanço de energia e recuperação de evapotranspiração real. "s2" no nome do comando indica que ele usa imagens de sensores/satélites MSI/SENTINEL2, "modis" o uso de MODIS/ TERRA&AQUA.

#### <span id="page-17-0"></span>**3 | RESULTADOS E DISCUSSÃO**

A aplicação do pacote *agriwater* aos dados disponíveis resultou na geração de arquivos *raster* de extensão .tif referentes ao albedo superficial em escala diária (Figura 3), NDVI (Figura 4), temperatura de superfície em Kelvin (K) (Figura 5), saldo de radiação em MJ/m².dia (Figura 6), fração evapotranspirativa (Figura 7) e evapotranspiração real em mm (Figura 8). Todos os resultados foram plotados a partir dos pacotes rasterVis e gridExtra no R.

Em todos os produtos resultantes fica evidente o efeito da resolução espacial. Por apresentar baixa resolução espacial (500 m), as variáveis modeladas na imagem do sensor MODIS apresentam maior mistura espectral nos *rasters* gerados, fator que diminui a sensibilidade dos valores estimados e atrapalha a interpretação dos mapas gerados. Isso demonstra a importância da escolha correta da resolução espacial da imagem a ser modelada levando em conta o tamanho da área de estudo. Na Figura 8, ao norte da EECFI, é possível observar os valores iguais a zero de evapotranspiração real (mm) no trecho da Rodovia Castelo Branco que corta a estação na modelagem baseada no sensor MSI (resolução espacial de 10 m). Na modelagem para o MODIS os valores de ET, na rodovia são diluídos pela resolução espacial (Figura 8)

Pela falta de dados medidos em campo da  $ET_{\alpha}$  não foi possível validar os dados de evapotranspiração modelados. No entanto, outros trabalhos já demonstraram aplicações bem-sucedidas do SAFER em demais localidades como o Pantanal (TEIXEIRA et al., 2015), Rio Grande do Sul (LEIVAS et al., 2015) e outras localidades de São Paulo (HERNANDEZ et al., 2014).

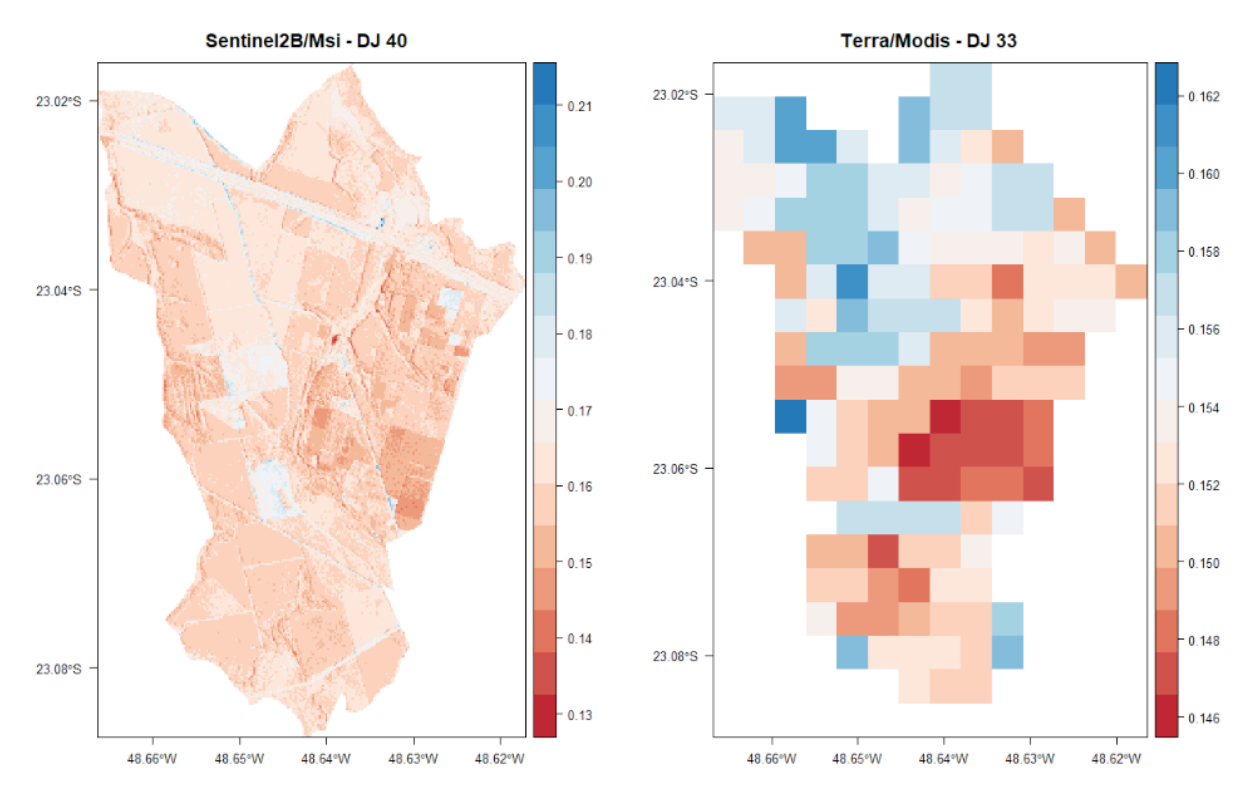

Figura 3. Albedo superficial modelado para MSI/SENTINEL2 no DJ40 e TERRA/MODIS no DJ 33 na EECFI.

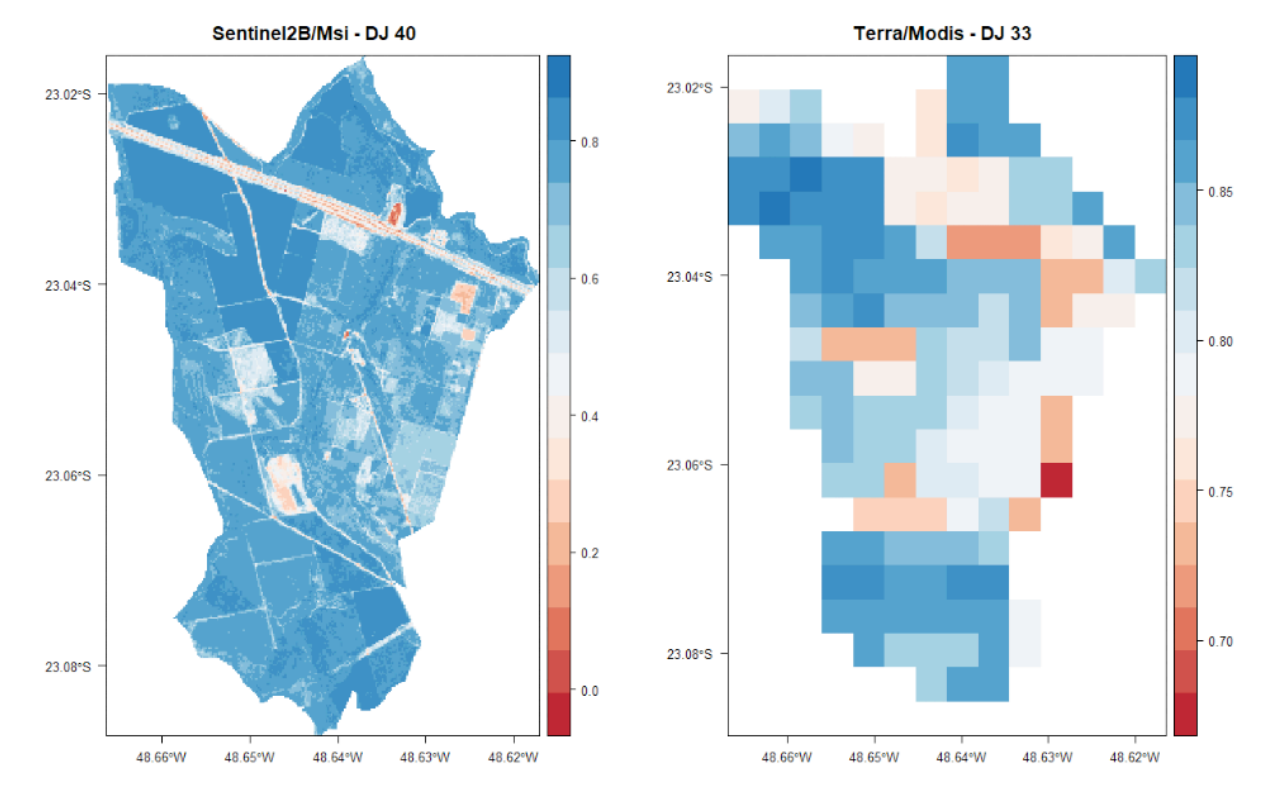

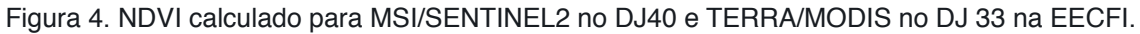

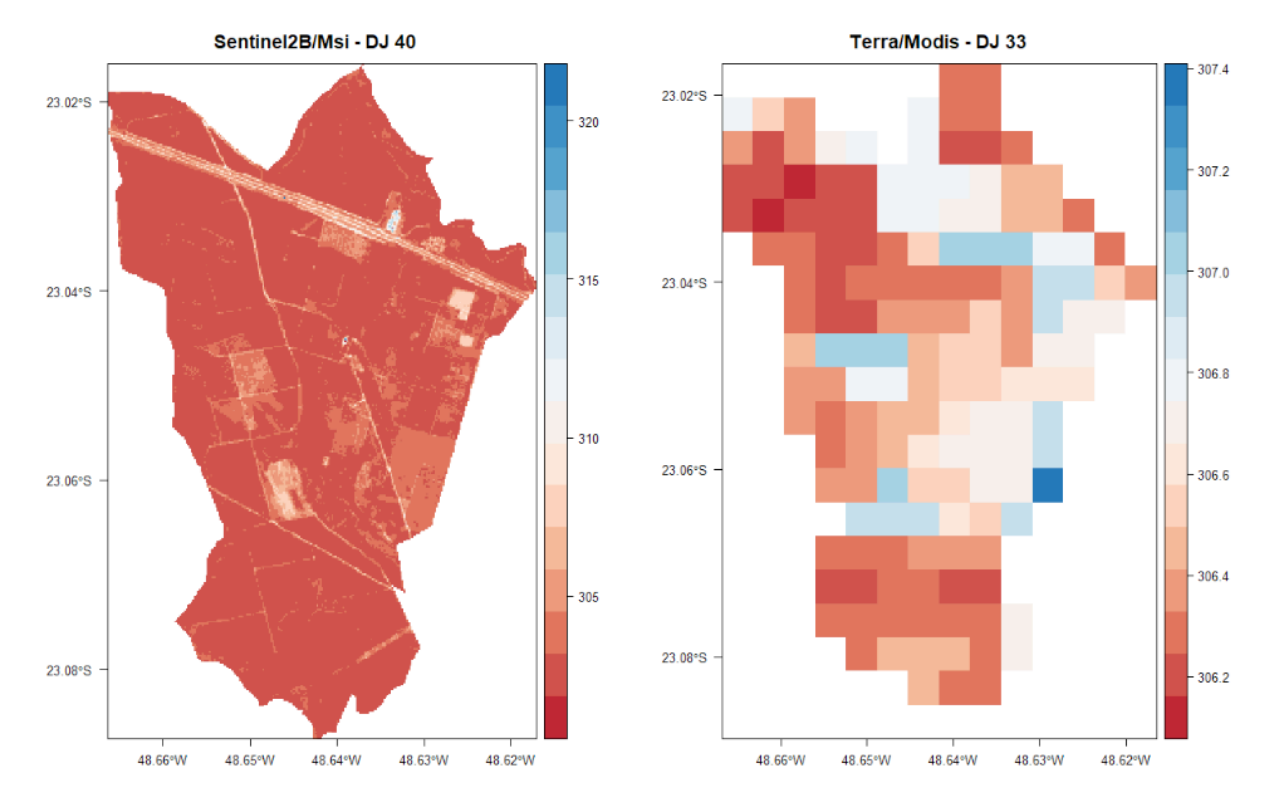

Figura 5. Temperatura de superfície (K) modelada para MSI/SENTINEL2 no DJ40 e TERRA/ MODIS no DJ 33 na EECFI.

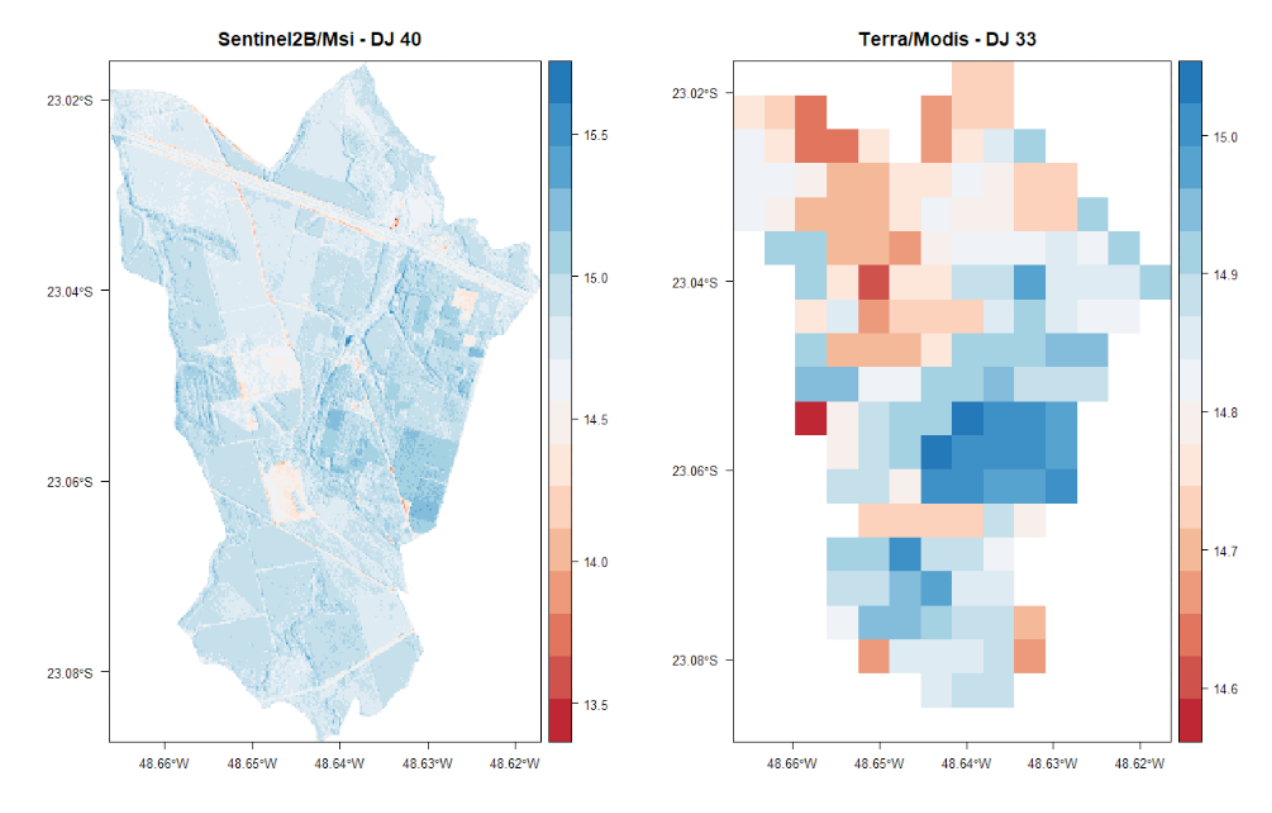

Figura 6. Saldo de radiação (MJ/m².dia) modelado para MSI/SENTINEL2 no DJ40 e TERRA/ MODIS no DJ 33 na EECFI.

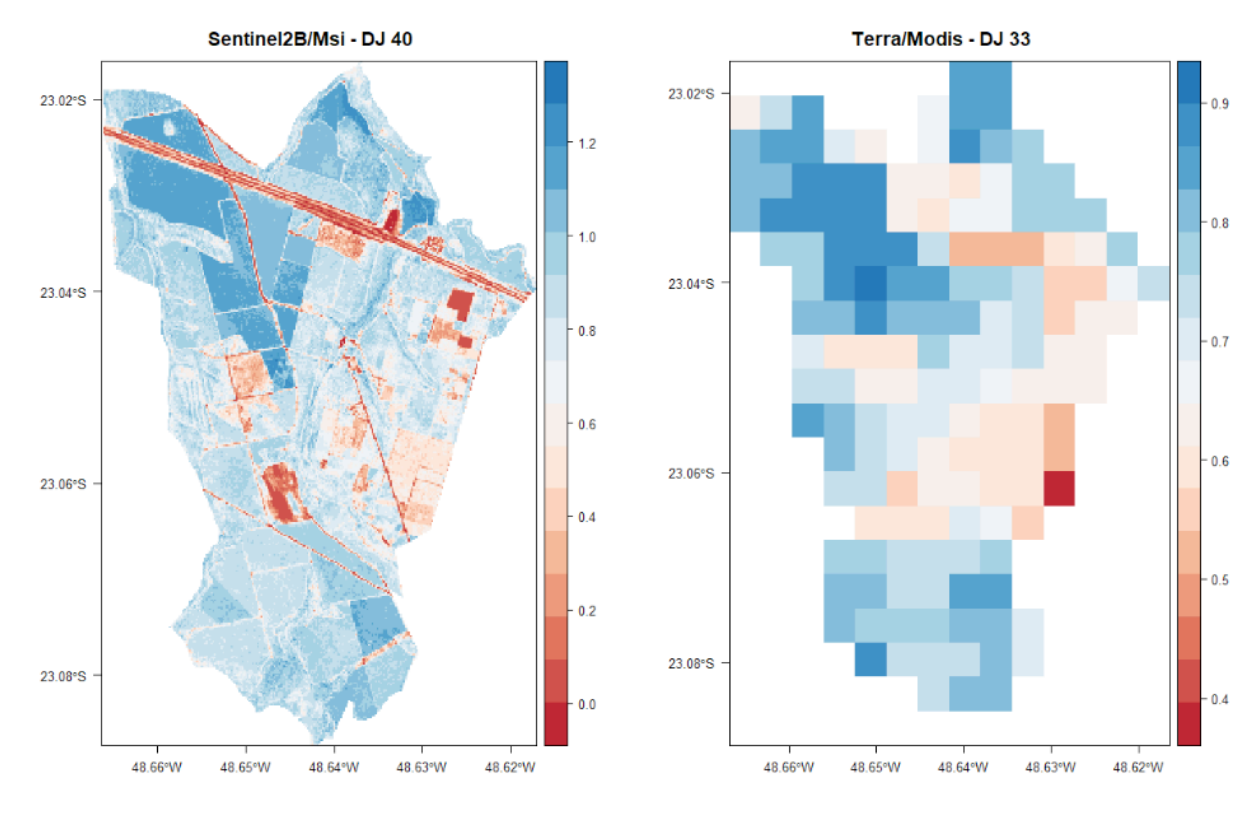

Figura 7. Fração evapotranspirativa modelada para MSI/SENTINEL2 no DJ40 e TERRA/MODIS no DJ 33 na EECFI.

<span id="page-20-0"></span>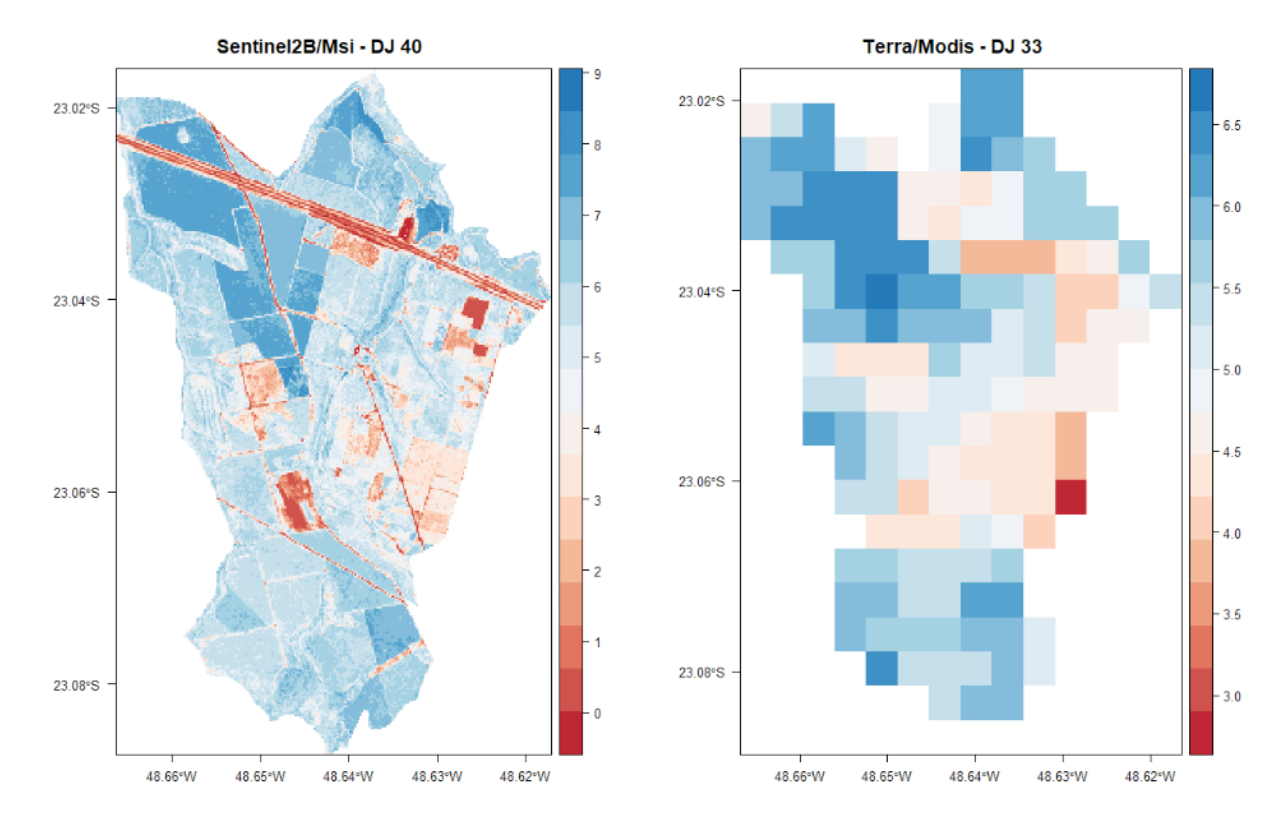

Figura 8. Evapotranspiração real (mm) modelada para MSI/SENTINEL2 no DJ40 e TERRA/ MODIS no DJ 33 na EECFI.

# **4 | CONCLUSÕES**

Por se tratar de um ambiente de programação de código aberto, o R é um software que está ganhando rapidamente o uso em diferentes áreas do conhecimento. É uma linguagem que oferece recursos de análise interativa e é ideal para o rápido desenvolvimento de aplicativos estatísticos e de análise de dados. O pacote *agriwater* é um exemplo, visto sua robustez para a modelagem de dados espaciais na estimativa de parâmetros agrometeorológicos, que auxiliam no entendimento de processos como o ciclo hidrológico e o balanço hídrico. No entanto, é necessário realizar validações em campo dos resultados que avaliem as representatividades em diferentes condições climáticas regionais.

#### **AGRADECIMENTOS**

Os autores agradecem a direção da Estação Experimental de Ciências Florestais de Itatinga (EECFI) pelos dados agrometeorológicos cedidos para o desenvolvimento deste trabalho.

#### **REFERÊNCIAS**

ALLEN, R. G.; PEREIRA, L. S.; RAES, D.; SMITH, M. **Crop evapotranspiration: guidelines for computing crop water requirements**. FAO, Irrigation and Drainage Paper, 56. Roma, 1998. 300p. <span id="page-21-0"></span>ALLEN, R. G.; WALTER, I. A.; ELLIOTT, R. L.; HOWELL, T. A.; ITENFISU, D.; JENSEN M. E.; SNYDER, R. L. **ASCE Standardized Reference Evapotranspiration Equation**. Task Committee on Standardization of Reference Evapotranspiration – Environmental and Water Resources Institute of the American Society of Civil Engineers, 2005.

BASTIAANSSEN, W. G. M.; MENENTI, M.; FEDDES, R. A.; HOLTSLAG, A. M. A remote sensing surface energy balance algorithm for land (SEBAL). 1. Formulation. **Journal of Hydrology**, v. 212– 213, n. 1-4, p. 198-212. 1998a.

BASTIAANSSEN, W. G. M.; PELGRUM, H.; WANG, J.; MORENO, J. F.; ROERINK, G. J.; WAL, T. V. A remote sensing surface energy balance algorithm for land (SEBAL). 2. Validation. **Journal of Hydrology**, v. 212–213, n. 1-4, p. 213-229. 1998b.

BERTONI, J.; LOMBARDI NETO, F. **Conservação do solo**. São Paulo: Ícone, 6ª Ed. 2014.

CEPAGRI. Centro de Pesquisas Meteorológicas e Climáticas Aplicadas a Agricultura. **Clima dos Municípios Paulistas**. São Paulo: Universidade Estadual de Campinas, UNICAMP, 2018.

HERNANDEZ, F. B. T.; NEALE, C. M. U.; TEIXEIRA, A. H. C.; TAGHVAEIAN, S. Determining large scale actual evapotranspiration using agrometeorological and remote sensing data in the northwest of São Paulo state, Brazil. **Acta Horticulturae**, v.1038, p.263-270, 2014.

LEIVAS, J.F.; TEIXEIRA, A.H. C.; ANDRADE, R.G.; VICTORIA, D. de C.; SILVA, G.B.; BOLFE, E.L. Application of agrometeorological spectral model in rice area in southern Brazil. **Proceedings of SPIE**, v. 9637, p. 96372B-1-96372B-8, 2015.

LEIVAS, J. F.; SILVA, C. O. F.; MANZIONE, R. L.; TEIXEIRA, A.H. de C. **Tutorial do pacote Agriwater para modelagem espacial da evapotranspiração no software R.** Campinas: Embrapa Territorial, 2019. 49 p.

MU, Q.; ZHAO, M.; RUNNING, S. W. Improvements to a MODIS global terrestrial evapotranspiration algorithm. **Remote Sensing of Environment**, v. 115, n. 8, p. 1781-1800, 2011.

PAIVA, C. M.; TSUKAHARA, R. Y.; FRANÇA, G. B.; NICACIO, R. M. Estimativa da evapotranspiração via sensoriamento remoto para fins de manejo de irrigação. In: SIMPÓSIO BRASILEIRO DE SENSORIAMENTO REMOTO, 15. (SBSR), 2011.

ROUSE, J. W.; HAAS, R. H.; SCHELL, J. A.; DEERING, D. W. Monitoring vegetation systems in the great plains with ERTS. In: Earth Resources Technology Satellite Symposium, 3., 1973, Washington. **Proceedings**. Washington: NASA, 1974. v. 1, p. 309-317.

SILVA, C. O. F. **MODELAGEM ESPACIAL DA RECARGA DAS ÁGUAS SUBTERRÂNEAS SOB DIFERENTES USOS E COBERTURAS DA TERRA**. Orientador: Rodrigo Lilla Manzione. 2019. Dissertação (Mestrado) - Faculdade de Ciências Agronômicas, Universidade Estadual Paulista, Botucatu, 2019. Disponível em: https://repositorio.unesp.br/handle/11449/190710. Acesso em: 12 dez. 2019.

SILVA, C. O. F.; TEIXEIRA, A H. C.; MANZIONE, R. L. Agriwater: An R package for spatial modelling of energy balance and actual evapotranspiration using satellite images and agrometeorological data. **Environmental Modelling & Software**, 2019.

TEIXEIRA, A. H. C.; BASTIAANSSEN, W. G. M.; AHMAD, M.; BOS, M.G. Reviewing SEBAL input parameters for assessing evapotranspiration and water productivity for the Low-Middle São Francisco River basin, Brazil Part B: Application to the regional scale. **Agricultural and Forest Meteorology**, v. 149, p. 477-490, 2009.

TEIXEIRA, A. H. C.; HERNANDEZ, F.B.T.; LOPES, H.L.; SCHERER-WARREN, M.; BASSOI, L.H. A Comparative Study of Techniques for Modeling the Spatiotemporal Distribution of Heat and Moisture Fluxes in Different Agroecosystems in Brazil. In: George G. Petropoulos. (Org.). **Remote Sensing of Energy Fluxes and Soil Moisture Content**. 1ed.Boca Raton, Florida: CRC Group, Taylor and Francis, 2014a, p. 169-191.

TEIXEIRA, A. H. C.; LEIVAS, J. F.; RONQUIM, C. C.; SILVA, G. B.; VICTORIA, D. de C. Energy balances in sugar cane, coffee and natural vegetation in the northeastern side of the São Paulo state, Brazil. **Proceedings of SPIE**, v.9998, p.99980M-1 - 99980M-16, 2016.

TEIXEIRA, A. H. C.; REIS, B. R. S.; LEIVAS, J. F.; SILVA, G. B. S.; STRUIVING, T. B. Componentes da produtividade da água modelados por sensoriamento remoto em limoeiros irrigados de Minas Gerais. **Agrometeoros**, 2017, 25.1.

TEIXEIRA, A. H. C.; PADOVANI, C. R.; ANDRADE, R. G.; LEIVAS, J. F.; VICTORIA, D. DE C.; GALDINO, S. Use of MODIS images to quantify the radiation and energy balances in the Brazilian Pantanal. **Remote Sensing,** v. 7, p. 14597-14619, 2015.

TEIXEIRA, A.H.C., HERNANDEZ, F.B.T.; ANDRADE, R.G.; LEIVAS, J.F.; BOLFE, E.L. Energy balance with Landsat images in irrigated central pivots with corn crop in the São Paulo State, Brazil. **Proceedings of SPIE**, v. 9239, p. 923900-1-92390O-10, 2014b.

TEIXEIRA, A.H.C. Determining regional actual evapotranspiration of irrigated and natural vegetation in the São Francisco river basin (Brazil) using remote sensing an Penman-Monteith equation. **Remote Sensing**, v. 2, p. 1287-1319, 2010.

TEIXEIRA, A.H.C.; BASTIAANSSEN, W.G.M.; AHMAD, M.D., MOURA, M.S.B.; BOS, M.G. Analysis of energy fluxes and vegetation-atmosphere parameters in irrigated and natural ecosystems of semi-arid Brazil. **Journal of Hydrology**, v. 362, p. 110-127, 2008.

#### <span id="page-23-0"></span>**ÍNDICE REMISSIVO**

#### **A**

Abundance [3,](#page--1-0) [14](#page--1-0), [16,](#page--1-0) [17, 20](#page--1-0), [21,](#page--1-0) [22](#page--1-0), [23](#page--1-0), [24](#page--1-0), [25](#page--1-0), [26](#page--1-0), [27,](#page--1-0) [69](#page--1-0), [72](#page--1-0), [74](#page--1-0), [75](#page--1-0), [79](#page--1-0), [80,](#page--1-0) [97](#page--1-0), [110](#page--1-0) Abundância [21](#page--1-0), [70,](#page--1-0) [96](#page--1-0), [101,](#page--1-0) [102](#page--1-0), [103,](#page--1-0) [104](#page--1-0), [106,](#page--1-0) [107, 110](#page--1-0) Análise de correlação [43](#page--1-0) Análise multivariada [43](#page--1-0), [45](#page--1-0), [55](#page--1-0) *Arabidopsis thaliana* [122,](#page--1-0) [123](#page--1-0), [125](#page--1-0), [126, 135](#page--1-0), [136](#page--1-0)

#### **B**

Biomassa [57,](#page--1-0) [83](#page-10-0), [99](#page--1-0), [106,](#page--1-0) [138](#page--1-0), [139,](#page--1-0) [140](#page--1-0), [150,](#page--1-0) [151](#page--1-0), [152](#page--1-0) Bootstrapping [12](#page--1-0), [15](#page--1-0)

#### **C**

Cana-de-açúcar [81](#page--1-0), [138,](#page--1-0) [139](#page--1-0), [140](#page--1-0), [141](#page--1-0), [142](#page--1-0), [146](#page--1-0), [147](#page--1-0), [148](#page--1-0) Cana energia [138,](#page--1-0) [140](#page--1-0), [141](#page--1-0), [142](#page--1-0), [143](#page--1-0), [144](#page--1-0), [146](#page--1-0), [147](#page--1-0), [148](#page--1-0) *Caryocar brasiliense* [110, 111,](#page--1-0) [121](#page--1-0) Chalcona [151, 152](#page--1-0), [153, 159](#page--1-0) Chemical variability [110](#page--1-0) Classificação de habitats [56](#page--1-0) Cobertura vegetal [21,](#page--1-0) [44](#page--1-0) Computational programming [1](#page--1-0) Crescimento [12](#page--1-0), [36](#page--1-0), [107,](#page--1-0) [125,](#page--1-0) [138,](#page--1-0) [139,](#page--1-0) [140](#page--1-0), [141](#page--1-0), [142](#page--1-0), [143](#page--1-0), [144](#page--1-0), [147](#page--1-0), [148](#page--1-0), [150,](#page--1-0) [151](#page--1-0), [152](#page--1-0), [153](#page--1-0), [154](#page--1-0), [155](#page--1-0), [156,](#page--1-0) [157](#page--1-0), [158,](#page--1-0) [159](#page--1-0), [160,](#page--1-0) [161](#page--1-0), [162](#page--1-0)

#### **D**

Dados da vegetação [1](#page--1-0), [2](#page--1-0) Desmatamento [30, 31](#page--1-0), [32,](#page--1-0) [33](#page--1-0), [34](#page--1-0), [35,](#page--1-0) [36](#page--1-0), [37](#page--1-0), [38,](#page--1-0) [40](#page--1-0), [41](#page--1-0), [42](#page--1-0), [80](#page--1-0) Dominance [12](#page--1-0), [13](#page--1-0), [14](#page--1-0), [16](#page--1-0), [18](#page--1-0), [20,](#page--1-0) [21](#page--1-0), [23](#page--1-0), [24](#page--1-0), [27](#page--1-0), [97](#page--1-0) Dominância [12](#page--1-0), [21,](#page--1-0) [96](#page--1-0), [98,](#page--1-0) [106, 107](#page--1-0) Dominância de árvores [12](#page--1-0)

#### **E**

Ecologia do fogo [96](#page--1-0) Elevação [56,](#page--1-0) [58, 59](#page--1-0), [60,](#page--1-0) [61](#page--1-0), [63](#page--1-0), [64](#page--1-0), [65](#page--1-0), [66](#page--1-0), [67](#page--1-0) Estatística [2](#page--1-0), [30](#page--1-0), [31,](#page--1-0) [34](#page--1-0), [38](#page--1-0), [42](#page--1-0), [43](#page--1-0), [45](#page--1-0), [53,](#page--1-0) [59](#page--1-0), [142](#page--1-0), [144](#page--1-0), [145](#page--1-0), [147](#page--1-0), [153](#page--1-0), [154](#page--1-0), [155](#page--1-0), [166](#page--1-0) Estrutura da vegetação [21](#page--1-0), [70](#page--1-0), [96](#page--1-0) Estrutura florestal [56](#page--1-0) Ethephon [138,](#page--1-0) [139](#page--1-0), [140](#page--1-0), [141](#page--1-0), [142](#page--1-0), [143](#page--1-0), [145](#page--1-0), [146](#page--1-0), [147](#page--1-0), [148](#page--1-0), [149](#page--1-0) *Eucalyptus* [150](#page--1-0), [151,](#page--1-0) [152](#page--1-0), [164](#page--1-0), [165](#page--1-0) Evapotranspiração [82](#page-9-0), [83](#page-10-0), [85,](#page-12-0) [86](#page-13-0), [89](#page-16-0), [90,](#page-17-0) [93](#page-20-0), [94](#page-21-0) Expressão diferencial [122,](#page--1-0) [124](#page--1-0), [126,](#page--1-0) [127](#page--1-0), [128,](#page--1-0) [133,](#page--1-0) [134](#page--1-0), [135, 152](#page--1-0) Extrapolação com base em amostras [12](#page--1-0)

# **F**

Fatores bióticos e abióticos [56,](#page--1-0) [57](#page--1-0) Flavonoids [112,](#page--1-0) [113,](#page--1-0) [114](#page--1-0), [151,](#page--1-0) [165](#page--1-0) Floresta secundaria [12](#page--1-0) Forest planting [70](#page--1-0) Forest regrowing [12](#page--1-0) Forest restoration [13,](#page--1-0) [29, 70](#page--1-0), [79](#page--1-0)

# **G**

Geostatistics [70](#page--1-0), [71,](#page--1-0) [74](#page--1-0) Gradiente ambiental [43](#page--1-0), [53,](#page--1-0) [56](#page--1-0)

# **I**

Importance value index [20](#page--1-0), [27](#page--1-0), [28](#page--1-0) Índice de valor de importância [21](#page--1-0), [102](#page--1-0) Insects [110,](#page--1-0) [111](#page--1-0), [112](#page--1-0)

# **K**

*Kriging* [56,](#page--1-0) [57, 69](#page--1-0), [73,](#page--1-0) [75](#page--1-0)

## **M**

Modelagem matemática [139](#page--1-0)

# **N**

Naringenina [151](#page--1-0)

# **P**

Pacote agriwater [82,](#page-9-0) [83](#page-10-0), [89,](#page-16-0) [90,](#page-17-0) [93](#page-20-0) Phytosociological characterization [70](#page--1-0) Programação computacional [2](#page--1-0) Propriedades do solo [43](#page--1-0), [45](#page--1-0), [46](#page--1-0), [53](#page--1-0)

# **R**

R. Análise exploratória [30](#page--1-0) Rarefação [12](#page--1-0) Regeneração florestal [12](#page--1-0) Regeneração natural [96](#page--1-0), [98](#page--1-0), [107](#page--1-0) Resiliência [96,](#page--1-0) [98, 106](#page--1-0), [107](#page--1-0) R language [1,](#page--1-0) [9,](#page--1-0) [22](#page--1-0), [28](#page--1-0), [123](#page--1-0)

# **S**

Safer [82,](#page-9-0) [83](#page-10-0), [85](#page-12-0), [86,](#page-13-0) [88](#page-15-0), [90](#page-17-0) Sampled-based rarefaction and extrapolation [12](#page--1-0) Savanização de florestas [96](#page--1-0) Second-growth forests [12](#page--1-0), [13](#page--1-0) Shiny [30, 31](#page--1-0), [32,](#page--1-0) [33, 37](#page--1-0), [42](#page--1-0), [133](#page--1-0) Soil attributes [44](#page--1-0), [55](#page--1-0), [70,](#page--1-0) [71](#page--1-0), [74](#page--1-0) Soil nutrients [110](#page--1-0), [111](#page--1-0), [112,](#page--1-0) [113](#page--1-0), [116](#page--1-0), [117,](#page--1-0) [118](#page--1-0), [119](#page--1-0), [120](#page--1-0) Spatial variation [110, 113,](#page--1-0) [116](#page--1-0), [117, 119,](#page--1-0) [121](#page--1-0) Statistics [1](#page--1-0), [8,](#page--1-0) [74](#page--1-0), [80](#page--1-0), [120](#page--1-0)

# **T**

Transcriptômica de plantas [122](#page--1-0) Tree dominance [12](#page--1-0)

## **V**

Vegetation cover [7](#page--1-0), [20](#page--1-0) Vegetation data [1,](#page--1-0) [3, 8](#page--1-0), [28](#page--1-0) Vegetation structure [20](#page--1-0), [21,](#page--1-0) [70](#page--1-0)

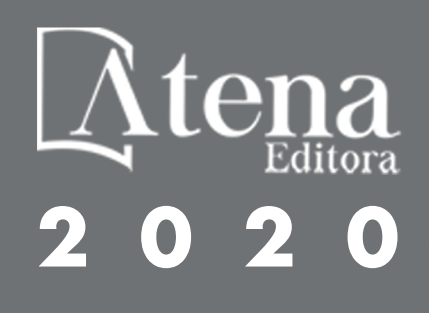